#### **Правила и условия монтажа, хранения, перевозки (транспортировки), реализации и утилизации**

- Устройство не требует какого-либо монтажа или постоянной фиксации.
- Хранение устройства должно производиться в упаковке в отапливаемых помещениях у изготовителя и потребителя при температуре воздуха от 5 °С до 40 °С и относительной влажности воздуха не более 80%. В помещениях не должно быть агрессивных примесей (паров кислот, щелочей), вызывающих коррозию.
- Перевозка устройства должна осуществляться в сухой среде.
- Устройство требует бережного обращения, оберегайте его от воздействия пыли, грязи, ударов, влаги, огня и т. д.
- Реализация устройства должна производиться в соответствии с местным законодательством.
- При обнаружении неисправности устройства следует немедленно обратиться в авторизованный сервисный центр или утилизировать устройство.
- Утилизация данного изделия должна быть осуществлена согласно местным нормам и правилам по переработке отходов. Обеспечивая правильную утилизацию данного продукта, Вы помогаете предотвратить нанесение потенциального вреда окружающей среде и здоровью человека в результате неконтролируемого выброса отходов и рационально использовать материальные ресурсы. Более подробную информацию о пунктах приема и утилизации данного продукта можно получить в местных муниципальных органах или на предприятии по вывозу бытового мусора.

#### **Гарантийные обязательства**

Производитель гарантирует бесперебойную работу устройства в течение всего гарантийного срока, а также отсутствие дефектов в материалах и сборке. Гарантийный период исчисляется с момента приобретения изделия и распространяется только на новые продукты. В гарантийное обслуживание входит бесплатный ремонт или замена элементов, вышедших из строя не по вине потребителя в течение гарантийного срока при условии эксплуатации изделия согласно руководству пользователя. Ремонт или замена элементов производится на территории уполномоченных сервисных центров.

Сроки гарантии и эксплуатации указаны на упаковке товара. Актуальный список сервисных центров по адресу: **www.dns-shop.ru/service-center**

# **Дополнительная информация**

**Manufacturer:** FL ESPORTS ELECTRONICS CO., LTD. Building B, Wangwuzhou Industrial Zone, Shilong Town, Dongguan City, Guangdong, China.

**Изготовитель:** ЭфЭл Эспортс Электроникс Ко., Лтд. Зд. В, промзона Ванучжоу, Шилун, г. Дунгуань, пров. Гуандун, Китай. **Сделано в Китае.**

**Импортер в России / уполномоченное изготовителем лицо:** ООО «Атлас», 690068, Россия, Приморский край, г. Владивосток, проспект 100-летия Владивостока, дом 155, корпус 3, офис 5. **Адрес электронной почты:** atlas.llc@ya.ru

Товар соответствует требованиям технического регламента Евразийского экономического союза ТР ЕАЭС 037/2016 «Об ограничении применения опасных веществ в изделиях электротехники и радиоэлектроники».

Внешний вид изделия и его характеристики могут подвергаться изменениям без предварительного уведомления. Фактический интерфейс изделия может отличаться от представленного в данном руководстве.

Дата производства товара, а также сроки гарантии и эксплуатации указаны на упаковке.

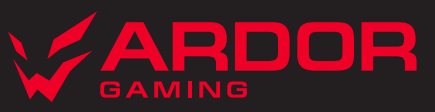

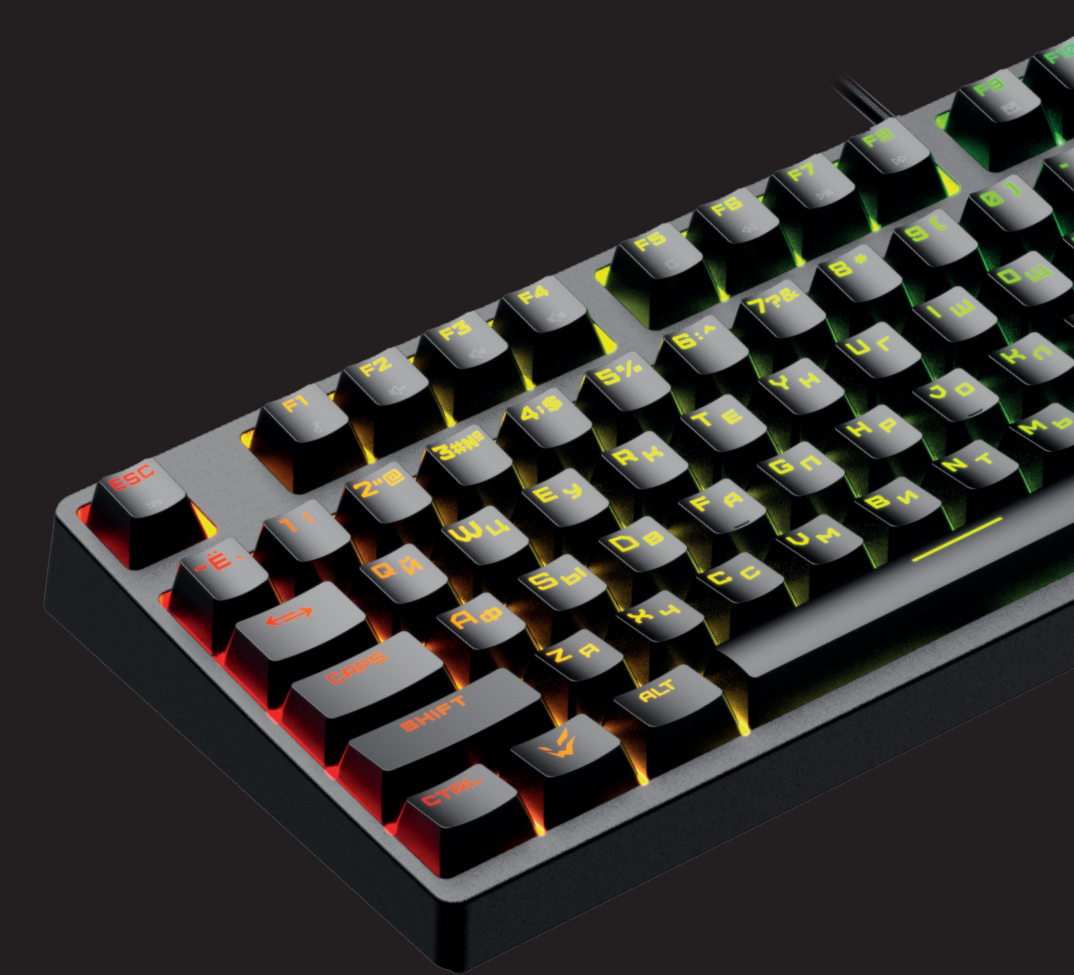

# *MECHANICAL GAMING KEYBOARD* **IMMORTALITY**

# Клавиатура проводная ARDOR GAMING Immortality

# Руководство по эксплуатации

Уважаемый покупатель, спасибо за Ваше доверие! Наша команла всецело разлеляет Вашу страсть к компьютерным играм, именно поэтому мы прилагаем все усилия, чтобы Ваш игровой опыт стал незабываемым с нашими аксессуарами для геймеров. Новых побед и самых ярких впечатлений! Клавиатура — это устройство ввода, предназначенное для набора текста и отдачи команд компьютеру.

# Технические характеристики

- Молель: AG-FI-IM104GY-B
- Торговая марка: ARDOR GAMING
- Питание: 5 В: 0.35 А
- RGB-полсветка с возможностью летальной настройки с помошью ПО
- Общее количество кнопок: 104
- Переключатель: Gateron Yellow
- Стабилизаторы FL.CMMK
- Ресурс переключателя: более 50 миллионов нажатий
- 14 режимов подсветки + 1 пользовательский
- Технология Anti-ghosting
- $\bullet$  IIIVMOU30 JAIIUA
- Интерфейс подключения: USB-кабель 1.8 м: в оплетке
- Габариты клавиатуры: 441.29 х 140.44 х 38.34 мм
- COBMECTUMOCTH: Windows 98/NT/MF/2000/XP/VISTA/7/8/10

# Режим выборочной подсветки клавиш (Design It Yourself)

Вы можете создать собственный режим и самостоятельно выбрать, какие клавиши будут полсвечиваться.

- 1. Для входа в режим пользовательской подсветки нажмите FN+END (DIY), клавиши будут не подсвечены.
- 2. Нажмите FN+Backspace (DIY), чтобы начать редактирование, световые индикаторы в правом верхнем углу начнут быстро мигать.
- 3. Далее все клавиши, которые Вы нажмете, будут постоянно подсвечиваться. Каждое повторное нажатие клавиши будет изменять ее цвет (после 11 последовательных нажатий подсветка клавиши отключится).
- 4. Нажмите FN+Backspace (DIY), чтобы сохранить созданный режим.
- 5. Для того чтобы в любой момент переключиться на созданный Вами режим, нажмите FN+END (DIY).
- 6. Для того чтобы удалить пользовательский режим, удерживайте FN+ESC в течение 5 секунд, когда режим DIY активен. Клавиатура вернется к заводским настройкам, и Вы сможете настроить пользовательский режим снова.

#### Персонализация подсветки

#### Интерактивные режимы подсветки

- Нажмите FN+INS для перехода в данный режим.
- Устройство имеет 6 типов интерактивной полсветки (переключайте типы полсветки при помощиFN+INS)
- Вы можете изменять основной цвет (FN+SL) и второстепенный цвет (FN+PB) интерактивной подсветки.

# **Режимы RGB-подсветки**

- Нажмите FN+DEL для перехода в данный режим.
- Устройство имеет 4 типа RGB-подсветки (переключайте типы подсветки при помощи FN+DEL).
- Вы можете изменять основной (FN+SL) и второстепенный (FN+PB) цвета RGB-подсветки, а также  $\bullet$ ее направление (FN+PD).
- Для изменения однотонного цвета второстепенной подсветки на RGB нажмите FN+PS.

# Пульсирующие режимы подсветки

- Нажмите FN+HM для перехода в данный режим.
- Устройство имеет 2 типа пульсирующей подсветки.
- Для активации одноцветной пульсирующей подсветки нажмите FN+PB (нажимайте FN+PB, чтобы изменять цвет)
- Для возврата к пульсирующей RGB-подсветке нажмите FN+PS.

# Режимы статичной подсветки

- Нажмите FN+PU лля перехола в ланный режим.
- Устройство имеет 2 типа постоянной подсветки.
- Для активации одноцветной постоянной подсветки нажмите FN+PB (нажимайте FN+PB. чтобы изменять цвет).
- Для возврата к постоянной RGB-подсветке нажмите FN+PS.

### Комбинации клавиш

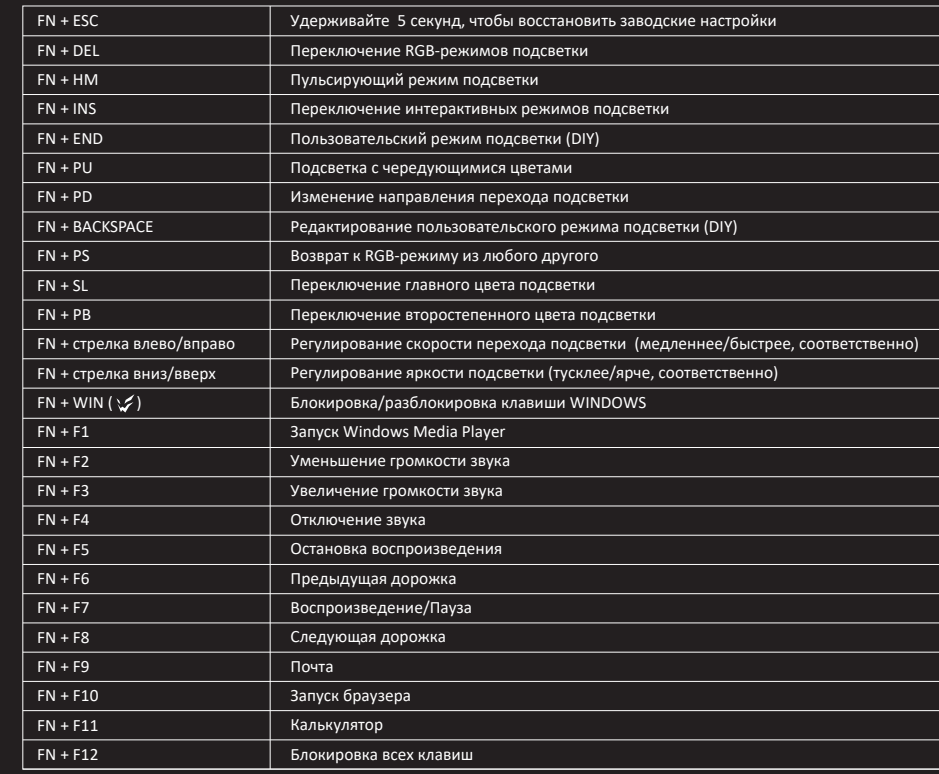

# Меры предосторожности

- Не производите никаких изменений в конструкции устройства.
- Во избежание короткого замыкания не лопускайте контакта устройства с любыми жидкостями, не помещайте рядом с ним открытые емкости с жидкостью.
- Не подвергайте устройство воздействию электромагнитного излучения.
- Устройство не предназначено для использования в коммерческих целях.
- Устройство не предназначено для использования детьми и лицами с ограниченными физическими, сенсорными или умственными способностями, кроме случаев, когда над ними осуществляется контроль другими лицами, ответственными за их безопасность. Не позволяйте детям играть с устройством.

#### сокрашенных названий клавиш • PRTSC: Print Screen

• Руководство по эксплуатации

· SCRLK: Scroll Lock

Комплектация

• Пуллер лля клавищ

• Клавиатура

Расшифровка

- 
- DEL: Delete
- PU: Page Up
- PD: Page Down
- · NUM: Num Lock
- · INS: Insert • PB: Pause/Break
- 
- 
- -